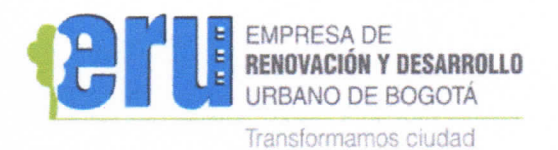

# **COMUNICACIÓN INTERNA**

Para : Servidores Públicos y Contratistas.

De : Subgerente de Gestión Corporativa.

Asunto : Funcionamiento al interior de la Empresa durante las medidas de aislamiento preventivo.

### Cordial saludo.

En cumplimiento a lo dispuesto por el Gobierno Nacional mediante Decreto 417 de 2020 y por la Alcaldía Mayor de Bogotá mediante Decreto Distrital No. 090 de 2020, derivados de la declaratoria de estado de emergencia y de la adopción de medidas de aislamiento preventivas, y de las comunicaciones internas No. 20204000009293 y 20204000009443, la Empresa de Renovación y Desarrollo Urbano de Bogotá D.C. ha adoptado las siguientes medidas para el periodo comprendido entre las 23:59 horas del 23 de marzo de 2020 hasta las 23:59 horas del 12 de abril de 2020, como también para cualquier periodo en el que el Gobierno Nacional o la Alcaldía dispongan medidas de aislamiento durante la calamidad pública.

## **1. TELETRABAJO EXTRAORDINARIO Y PRESTACIÓN DE SERVICIOS.**

Para dar cumplimiento efectivo a las medidas de aislamiento, se promueve el trabajo y desarrollo de actividades contractuales desde los domicilios de los responsables así:

- 1.1 **Teletrabajo extraordinario:** Aplica para todos los funcionarios de la Empresa.
	- $\checkmark$  Los Jefes de dependencia definirán las condiciones y los instrumentos de seguimiento y verificación sobre el cumplimiento de las obligaciones laborales; deberá preverse la existencia de canales de comunicación permanentes (correo electrónico, videoconferencia, aplicación de trabajo colaborativo, chat y/o teléfono) durante la jomada laboral para permitir el contacto entre el empleado y su superior jerárquico y/o sus compañeros de trabajo.
	- $\checkmark$  Semanalmente, los superiores jerárquicos deberán definir con cada servidor, los productos diarios que deberán ser reportados al final de cada jomada, para lo cual el trabajador deberá diligenciar el formato *FT-72 Plan de actividades - Teletrabajo VI* publicado en la EruNet MIPG Proceso Gestión del Talento Humano, el cual se debe enviar por correo al Jefe Inmediato. Al finalizar cada semana se deberá verificar el cumplimiento, para lo cual el funcionario diligenciará el formato *FT-73 Seguimiento mensual al Plan de Actividades de Teletrabajo V1* y lo enviará por correo a su Jefe Inmediato.
	- $\checkmark$  Se pueden acceder a los sistemas de información institucionales (Erudita, JSP7, GLPI y Carpetas compartidas) con la debida autorización del superior jerárquico y emitida a través del formato FT-71 Solicitud de usuario VPN V1, conforme al procedimiento que se define en el numeral 2.4 de la presente comunicación.

FT-132-V4

Página 1 de 9

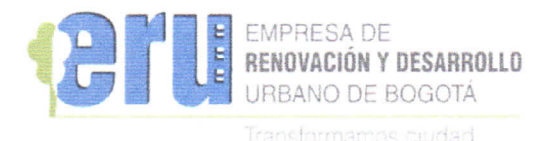

- $\checkmark$  Por tratarse de una medida preventiva de carácter temporal y excepcional en virtud de un asunto de salud pública, la Empresa no asumirá gastos asociados al consumo de energía, telefonía e internet en el domicilio del teletrabajador extraordinario.
- $\checkmark$  El superior jerárquico será el encargado de consolidar todos los formatos durante el periodo que dure la contingencia de salud pública, para que cuando se supere la misma, los remita al área de talento humano para su debido control.

**1.2. Prestación de servicios:** Las personas vinculadas a la Empresa mediante contrato de prestación de servicios podrán desarrollar actividades desde sus domicilios garantizando el cumplimiento de las mismas, según la asignación que de ellas haga el Supervisor, las cuales deben ser programadas conforme a las obligaciones pactadas contractualmente. Los supervisores serán los responsables tanto de la asignación como del control sobre su debido cumplimiento.

# **2. ADMINISTRACIÓN DE MEDIOS TECNOLÓGICOS**

# **2.1 Correo Institucional**

Todas las autorizaciones e instrucciones que se requieran para la continuidad del servicio de la Empresa y que no se encuentren reguladas en procedimientos especiales, podrán ser tramitadas a través de correo electrónico, según las competencias y obligaciones asignadas a los titulares de cada cuenta de correo. Esto incluye vistos buenos y aprobaciones de documentos.

# **2.2 ERUDITA**

Este sistema de gestión documental será el único medio válido para la solicitud y trámite documental. Por lo tanto, el trámite de los documentos se hará empleando esta herramienta a través de expedientes documentales intemos o números de radicación, para el envío o recepción de documentos.

**Nota:** Las comunicaciones que ingresen a través del sistema ERUDITA, deberán ser consultadas en la bandeja de entrada de cada usuario.

## **2.3 Generación expediente documental.**

Todos los documentos contractuales deberán estar asociados a expedientes documentales en ERUDITA, los cuales estarán creados desde el inicio (necesidad de contratación) con el fin de poder gestionar trámites intemos a través de otros procedimientos (administración presupuestad contratación, pagos de terceros, etc.)

Para la creación de nuevos expedientes contractuales se debe tener en cuenta lo siguiente:

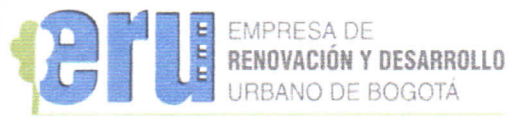

Transformamos ciudad

- El jefe de dependencia designará un máximo de dos personas como responsables de la solicitud y control de la creación virtual del expediente, para lo cual deberá remitir los nombres de las personas autorizadas al correo institucional - cad@eru.gov.co.
- El correo de solicitud debe contener los siguientes metadatos obligatorios para su creación:
	- **^ Serie:** Contratos
	- **^ Subserie:** Contratos Directos
	- **^ Asunto:** CTO nombre e identificación del contratista y año
	- **^ Responsable de creación del expediente:**
- El grupo de Gestión Documental dará respuesta a la solicitud de creación del expediente, a través del correo institucional.
- Una vez creado el expediente virtual, la dependencia será la responsable de la información durante todo el ciclo del documento, conforme a los principios archivísticos emitidos por la Subgerencia de Gestión Corporativa - Proceso de Gestión Documental.
- Al momento de formalizar el contrato, se debe informar el número del contrato al conreo institucional - cad@eru.gov.co, para su respectiva actualización.
- Para cualquier inquietud y/o apoyo que requieran para llevar a cabo este procedimiento, pueden contactarse con:

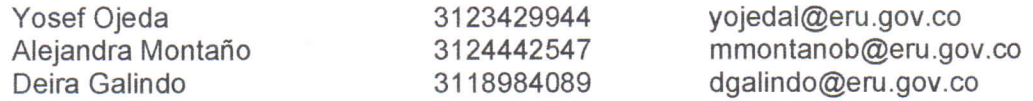

### **2.4 Accesos virtuales**

Acceso a la VPN - ERU: (Virtual Prívate Network) es un tipo de conexión que nos permite utilizar el equipo de casa como si estuviera conectado en el sitio de trabajo, con la debida protección de la información. Esta conexión, permite utilizar los sistemas de información institucionales, Así como el acceso a carpetas compartidas:

- ERUDITA (Gestión Documental).
- Sistema Administrativo y financiero JSP7.
- Intranet.
- . Mesa de ayuda (GLPI).

Para contar con este acceso, el **jefe inmediato** o **el supervisor** del contrato según aplique, debe autorizar mediante el formato de solicitud de VPN publicado en la intranet, o mediante con-eo electrónico enviado a sistemas@em.gov.co.

Una vez sea procesada la solicitud, los profesionales de TIC enviarán al correo institucional del usuario autorizado, el manual de acceso y link de configuración de la VPN. En caso de requerir soporte, los profesionales de TIC, estarán atentos a través de correo institucional (sistemas@eru.gov.co), GLPI, y asistencia remota:

FT-132-V4 Página 3 de 9

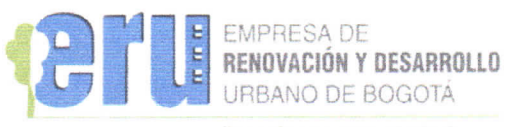

Transformamos ciudad

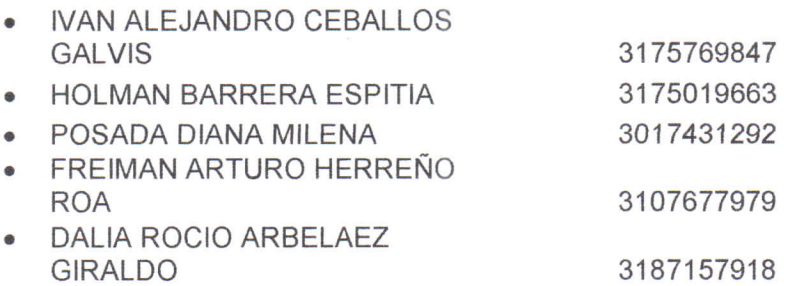

El acceso a la VPN debe realizarse con el usuario y la contraseña asignada para el acceso al equipo institucional.

### **2.5 Reuniones y eventos**

Para promover las reuniones virtuales, se sugiere utilizar la herramienta de Hangouts Google, bien sea por el chat del correo institucional creando grupos (para reuniones internas), o para reuniones con personas extemas a la empresa por medio de un vínculo (Google Hangouts Meet).

Para el uso de estas herramientas de Google con el correo institucional, se pueden consultar los siguientes links de acceso directo:

Manual videoconferencia extema

http://10.115.245.74/sites/default/files/documentos/ManualVideoconferenciaExtema.pdf

### Manual videoconferencia Interna

http://10.115.245.74/sites/default/files/documentos/ManualVideoConferenciaIntema.pdf

# 3. PROCESOS FÍSICOS

### **3.1 Acceso a las instalaciones**

No se permitirá el acceso de ninguna persona a las instalaciones de la Empresa, a menos que se trate de las excepciones contempladas en el artículo 2 del Decreto Distrital No. 090 de 2020, o aquellas que se regulen en la normativa nacional y distrital que reglamentan el periodo de aislamiento.

Para estos eventos, se deberá enviar un correo electrónico por parte del Jefe de área respectivo, a los siguientes correos:

- aquiroqaq@eru .qov.co
- dqalindo@eru .qov.co

### **3.2 Servicio de transporte institucional**

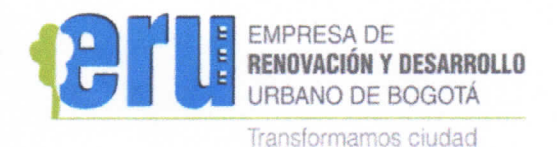

No se prestará el servicio de transporte en los vehículos de la Empresa, por lo cual estos deberán permanecer en el parqueadero de la Empresa.

# **3.3 Radicación de correspondencia**

No se prestará el servicio de radicación ni distribución de correspondencia física, por lo cual todas las comunicaciones oficiales deberán tramitarse a través de ERUDITA.

La atención al público y recepción de peticiones, quejas y reclamos, se realizará a través de los canales virtuales dispuestos en la página web para tal fin.

# **4. PROCESOS ADMINISTRATIVOS**

Todos los trámites que a continuación se describen, deberán adelantarse en días hábiles.

# **4.1. Expedición de actos administrativos**

El procedimiento que se describe a continuación, deberá adelantarse a través de correo electrónico.

- $\checkmark$  Una vez elaborado el acto administrativo, el mismo día en que se va a numerar y fechar, el funcionario que ostente la competencia de expedición, deberá solicitar el número consecutivo de resolución a la Gerencia General al correo fmorenoo@eru .gov.co.
- ^ Gerencia General asignará el número de consecutivo correspondiente y se lo indicará al funcionario competente en respuesta al correo electrónico de solicitud.
- $\checkmark$  El funcionario competente deberá garantizar que el documento sea impreso, suscrito, escaneado, y remitirlo a la Gerencia General, el mismo día en que le fue asignado el número consecutivo, para así, a evitar riesgos de tipo legal.
- $\checkmark$  El funcionario competente, será el encargado de realizar el procedimiento de comunicación, notificación y/o publicación al que haya lugar.

## **4.2 Nómina**

Para el caso de novedades de personal, (nómina, horas extras, incapacidades, vacaciones, licencia por luto, licencia por paternidad, licencia de matemidad, licencia ordinaria, permisos y traslados de E P S o fondo de pensión, renuncias, etc.), serán recibidas y tramitadas mediante correo electrónico en la cuenta darevalog@eru.gov.co con la aprobación previa del superior jerárquico inmediato del funcionario, cuando a ello hubiere lugar.

## **4.3 Certificados de disponibilidad presupuestad.**

Una vez se indique el número del expediente documental del proceso contractual en desarrollo, se solicitará el CDP en el formato "FT-84 Solicitud Certificado de Disponibilidad Presupuestal", el cual será diligenciado y anexado desde el correo del ordenador del gasto (según corresponda) con destino al Gestor Senior de Presupuesto (jsuarezp@eru.gov.co), quien generará el documento en el sistema

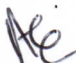

FT-132-V4 Página 5 de 9

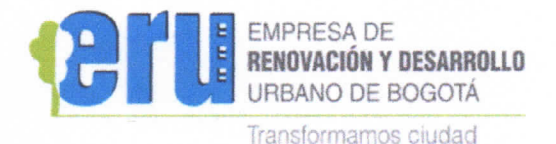

JSP7. Posteriormente, y revisando la traza de correos precedentes, el Gestor Senior de Presupuesto enviará un correo electrónico al profesional del área solicitante con el Certificado de Disponibilidad Presupuestal anexo en formato PDF.

### **4.4 Solicitudes de registro presupuestal y expedición crp:**

Para el caso de contratos, el profesional de la Dirección de Gesfión Contractual a cargo del proceso, generará la solicitud del Registro Presupuestal por medio del sistema JSP7 y enviará a la Directora de Gestión Contractual para que lo valide y lo envíe al Gestor Senior de Presupuesto (jsuarezp@eru.gov.co): este, a su vez, generará el documento Certificado de Registro Presupuestal en el sistema JSP7. Posteriormente, enviará un correo electrónico al profesional de la Dirección de Gestión Contractual con el CRP anexo en formato PDF.

Para el trámite de Registros Presupuéstales no asociados a expedientes contractuales, el jefe de la dependencia a cargo del proceso generará la solicitud del Registro Presupuestal en el formato "FT-85 Solicitud de Registro Presupuestal", y lo enviará al Gestor Senior de Presupuesto (jsuarezp@eru.gov.co): este, a su vez, generará el documento Certificado de Registro Presupuestal en el sistema JSP7. Posteriormente, enviará un correo electrónico al profesional del área solicitante con el CRP anexo en formato PDF.

### **4.5 Trámite de pagos**

## **4.5.1 Cuentas de cobro y facturas**

Atendiendo a las medidas promovidas a través del decreto No. 440 de 2020 del Departamento Nacional de Planeación, las cuentas y facturas generadas en virtud de la ejecución de contratos y/ convenios, deben seguir el siguiente procedimiento especial a través de la plataforma tecnológica ERUDITA:

- $\checkmark$  El contratista consolida todos los documentos soporte, incluyendo cuenta de cobro, informe de actividades y pago de seguridad social, y lo remite al supervisor del contrato. Si es última cuenta de cobro, también deberá adjuntar el paz y salvo, conforme al procedimiento señalado en el numeral 4.5.2. de la presente comunicación.
- $\checkmark$  El supervisor del contrato genera el certificado de cumplimiento a través de sistema JSP7 y lo adjunta a los demás documentos remitidos por el contratista, para posteriormente remitirio consolidado a Tesorería (Irene Duarte Méndez, usuario: iduartem). En esta remisión el supervisor deberá dejar constancia expresa a través de ERUDITA, del cumplimiento contractual que es objeto de pago.
- $\checkmark$  Tesorería efectúa la revisión previa de los documentos y posteriormente lo envía a Contabilidad (Alicia Suárez Balaguera, usuario: asuarezb).
- $\checkmark$  Contabilidad efectúa la causación de la cuenta de cobro y/o factura, y se remite a Presupuesto (Javier Suarez Pedraza, usuario: jsuarezp).
- $\checkmark$  Presupuesto procede con el giro presupuestal a través del sistema JSP7 y lo remite al área de Tesorería (Irene Duarte Méndez, usuario: iduartem).
- $\checkmark$  Tesorería realiza la orden de pago y lo remite a la Subgerencia Corporativa para el giro correspondiente.

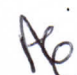

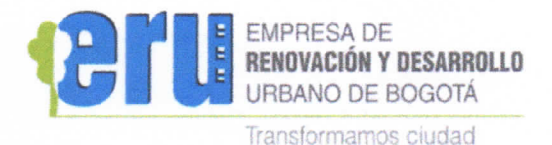

Si en algunas de las instancias enunciadas anteriormente se detecta algún ajuste que sea necesario realizar, se devolverá en el orden correspondiente, para que se efectúe, según corresponda.

# **4.5.2 Paz y Salvos finales**

En caso de retiro de funcionarios de la Empresa, se deberá enviar el Formato único de hoja de vida de SIDEAP, la Declaración de Bienes y rentas de SIDEAP y los formatos de Medición de la gestión diligenciados, al correo darevalog@eru .qov.co.

Para el trámite de paz y salvos relacionados con la gestión de Tecnología de la Empresa, tanto los funcionarios a retirarse como aquellas personas vinculadas a través de contrato de prestación de servicios que vayan a presentar última cuenta de cobro, deberán enviar previamente un correo electrónico a darbelaezg@eru.gov.co, solicitando la emisión del respectivo documento.

Los paz y salvos relacionados con el proceso de Gestión Documental (préstamos de expedientes) de la entidad y el correspondiente al inventario de bienes asignados, no serán exigibles por el periodo que dure la contingencia de salud pública, tanto para el retiro de funcionarios como para el trámite de la última cuenta de cobro de los contratistas. Sin embargo, una vez culmine el tiempo de aislamiento y contingencia de salud pública, dichos paz y salvos deberán tramitarse presencialmente por el responsable. La empresa se reserva el derecho de realizar la revisión física posterior, en cuyo caso, de identificarse alguna falta, se procederán a adelantar las actuaciones administrativas disciplinarias o contractuales según corresponda y a las que haya lugar, para garantizar la conservación de la información institucional y el inventario de la entidad.

**Nota:** Para los casos que no se tengan expedientes asignados en calidad de préstamo, es posible tramitar el paz y salvo virtualmente, por lo que se deberá solicitar al correo: cad@eru.gov.co; para inventarios al correo: mlievanop@eru.gov.co.

# **4.5.3 Legalización de Cajas Menores**

Debido a la Contingencia de salud pública, no habrá gastos menores asociados a las Cajas Menores tanto de Funcionamiento como de Inversión a partir del 24 de marzo de 2020 hasta el 12 de abril de 2020. Por lo anterior, se deben legalizar las dos (2) cajas menores de la Empresa (funcionamiento e inversión) a más tardar el 27 de marzo de 2020 y su trámite se surtirá de acuerdo a lo informado en la presente comunicación intema.

Adicionalmente se informa que, no habrá desembolso de recursos a los responsables del manejo de estas cajas menores hasta nueva orden.

En el evento en que se presente alguna contingencia, el supervisory/o responsable de dicha actividad deberá solicitar los recursos a la empresa, teniendo en cuenta el trámite informado en la presente comunicación (CDP, CRP, causación contable, orden de pago y giro de los recursos solicitados).

## **5. RECOMENDACIONES PARA PREVENIR EL COVID-19**

Acatando las medidas del aislamiento preventivo Nacional y en cumplimiento a los lineamientos del

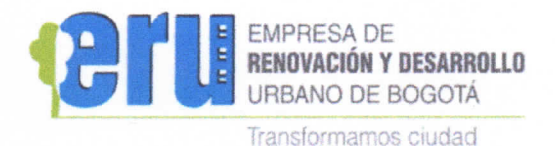

Ministerio de Salud y Protección Social, se realizan las siguientes recomendaciones para la prevención y mitigación de la infección respiratoria aguda por COVID-19.

### **5.1 Recomendaciones en su Hogar:**

- Cada miembro de la familia debe implementar el lavado de manos, garantizando contacto con el jabón durante mínimo 20 - 30 segundos, en especial al llegar a la casa (aquella persona autorizada para salir por víveres o medicamentos), antes de preparar y consumir alimentos y bebidas, antes y después de usar el baño, cuando las manos están contaminadas por secreción respiratoria, después de toser o estornudar, después del cambio de pañales de niños, niñas y adultos que lo usan por condición de salud.
- Al toser o estomudar, cubrir nariz y boca con el antebrazo o usar un pañuelo desechable e inmediatamente lavarse las manos.
- No consumir tabaco al interior de la vivienda.
- Incrementar actividades de limpieza y desinfección de paredes, pisos, techos y superficies, lo que permite la prevención y mitigación de factores de riesgo biológico (hongos, bacterias, virus, ácaros)
- Mantener la ventilación e iluminación natural de la vivienda.
- De manera conjunta con los miembros de la familia, buscar actividades manuales, pasatiempos y actividad física que puedan realizar en casa, mantener una rutina diaria.
- En caso que un miembro de la familia presente síntomas de COVID-19: tos, dolor de cabeza, respiración más rápida de lo normal, fiebre de difícil control por más de dos días, el pecho le suena o le duele al respirar, somnolencia o dificultad para despertar, ataques o convulsiones, decaimiento o deterioro del estado general de su salud, comuníquese con el Ministerio de Salud **y** Protección Social al teléfono de contacto: **3305041** o a la línea de emergencias **123,**  en estas líneas le informarán el protocolo a seguir para el tratamiento de la situación.

Para mayor información, por favor consultar la *"Guía de orientaciones de medidas preventivas y de mitigación para contener la infección respiratoria aguda por COVID- 19 dirigida a la población en general",* emitida por el Ministerio de Salud y Protección Social y que puede ser descargada en el siguiente link:

https://www.minsalud.gov.co/Ministerio/lnstitucional/Procesos%20y%20procedimientos/GIPG13 •pdf

Así mismo, la información sobre el COVID -19 puede ser consultada en la página web del Ministerio de Salud y Protección Social, en la línea nacional 018000955590 y en Bogotá al teléfono 3305041, o se puede descargar la aplicación CoronApp-Colombia, en donde es posible conocer las medidas tomadas por el gobierno, el estado de los casos en Colombia y demás información al respecto de carácter oficial, adicionalmente podrá reportar su estado de salud y el de sus familiares.

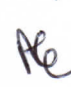

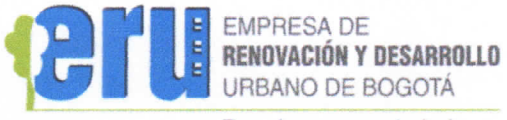

**Transformamos ciudad** 

Si requiere asesoría adicional o presenta síntomas, informara la Subgerencia de Gestión Corporativa a través del correo electrónico: talentohumano@eru.gov.co. para realizar el acompañamiento y control oportuno.

Por último, agradecemos la colaboración de todos en la correcta aplicación de las medidas aquí adoptadas, para efectos de privilegiar las herramientas tecnológicas habilitadas, y así lograr el cumplimiento conjunto de las medidas preventivas implementadas por el periodo que dure la contingencia de salud pública o hasta tanto se disponga lo contrario por parte del Gobierno Nacional o la Alcaldía Mayor de Bogotá.

Cordíalmente,

NORA ALE IANDRA MI

Subgerente de Gestión Corporativa

|        | Nombre                      | Cargo                   | Dependencia             | Firma |
|--------|-----------------------------|-------------------------|-------------------------|-------|
| Aprobó | Dalia Rocío Arbeláez        | Gestor Senior 3         | Subgerencia Corporativa |       |
| Aprobó | Irene Duarte Méndez         | <b>Tesorera General</b> | Subgerencia Corporativa |       |
| Aprobó | Alicia Súarez Balaguera     | Gestor Senior 3         | Subgerencia Corporativa |       |
| Aprobó | Javier Súarez Pedraza       | <b>Gestor Senior 3</b>  | Subgerencia Corporativa |       |
| Aprobó | Deira Galindo               | Contratista             | Subgerencia Corporativa |       |
| Aprobó | María Clara Rodríguez       | Contratista             | Subgerencia Corporativa |       |
| Aprobó | Juan Sebastián Rodríguez V. | Contratista             | Subgerencia Corporativa |       |

Los(as) arriba firmantes, declaramos que hemos revisado el presente documento y lo presentamos para su respectiva **firma.**